## **ANEXO A**

## Características básicas de emissão e modos de emissão para o Serviço de Radioamador

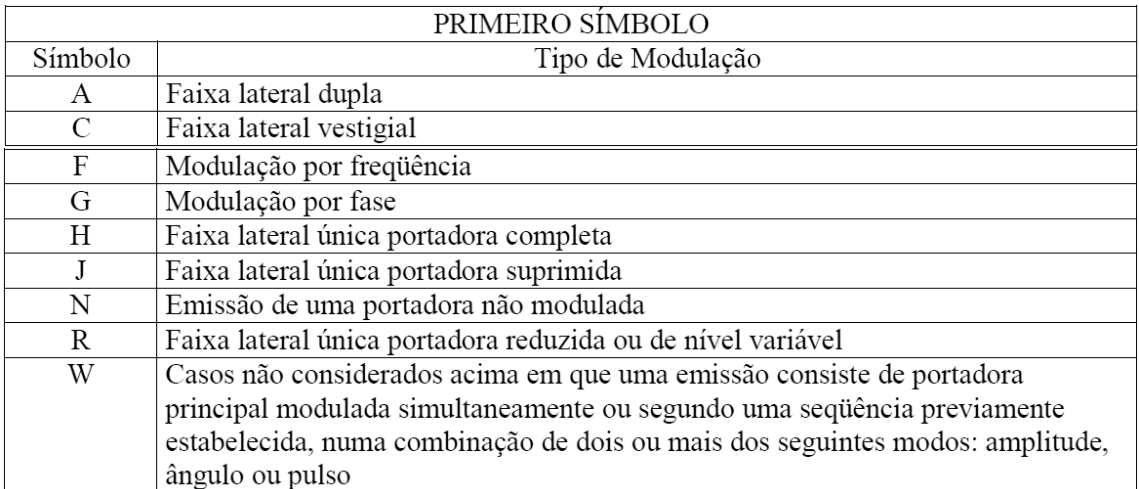

 $II - O$  segundo símbolo, um algarismo arábico, identifica a natureza do(s) sinal(is) que modula(m) a portadora principal:

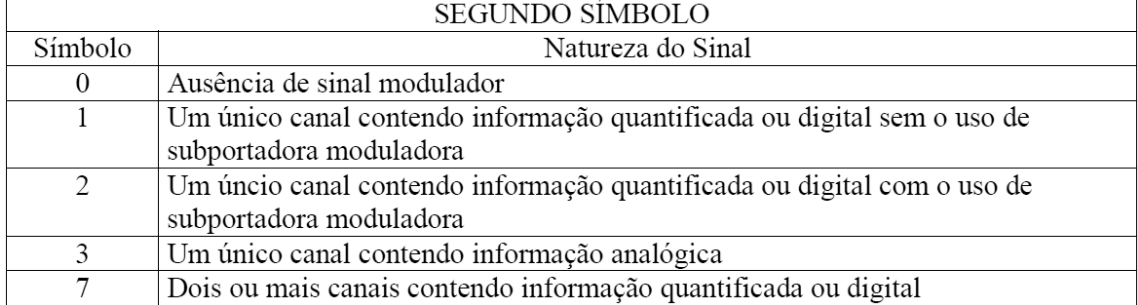

III - O terceiro símbolo, uma letra, define o tipo de informação a ser transmitida:

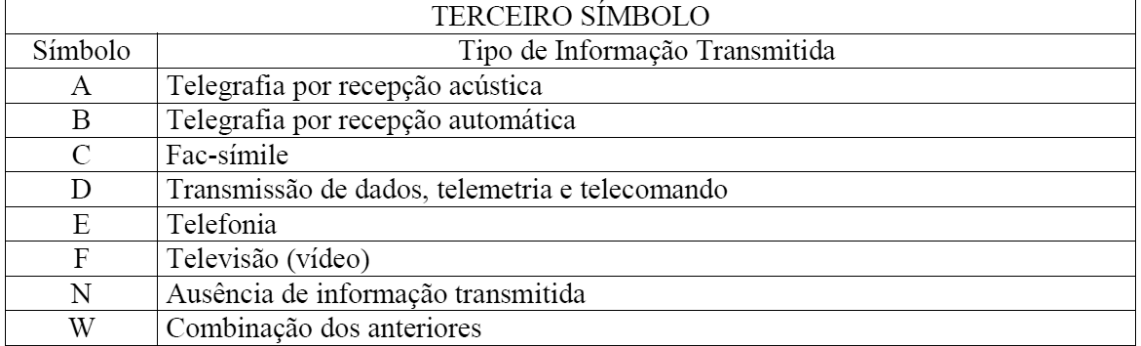

A.11. Fonia digital - Transmissão de telefonia digital em modulação de fase ou freqüência, cujos tipos de emissão são:

|  | Emissão | Tipo de Modulação | Natureza do Sinal                                             | Tipo de Informação |
|--|---------|-------------------|---------------------------------------------------------------|--------------------|
|  | G7E.    | Fase              | Dois ou mais canais com<br>informação quantificada ou digital | Telefonia          |
|  | F7E     | Frequência        | Dois ou mais canais com<br>informação quantificada ou digital | Telefonia          |

A.12. Dados AM - Transmissão de dados em modulação de amplitude, cujo tipo de emissão é:

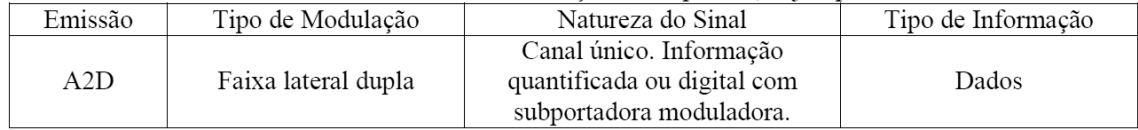

A.6. Fonia AM - Transmissão de telefonia em modulação de amplitude:

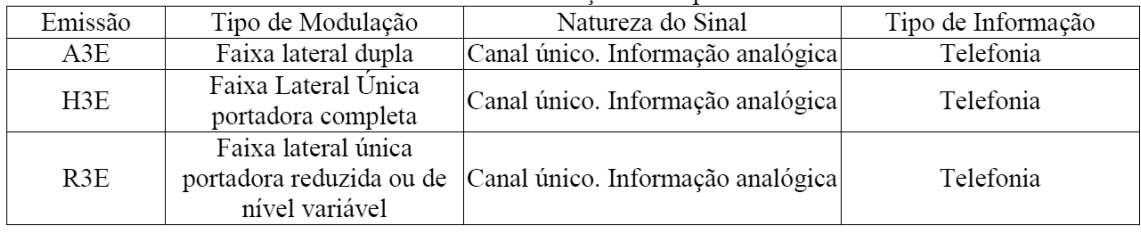

A.14. Dados SSB - Transmissão de dados em modulação de amplitude faixa lateral única portadora suprimida, cujo tipo de emissão é:

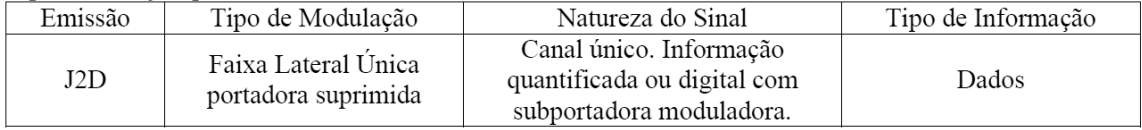

A.8. Fonia SSB - Transmissão de telefonia em modulação de amplitude faixa lateral única:

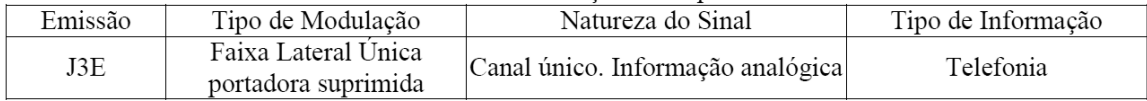

## **ANEXOB**

## Aplicações do Serviço de Radioamador por Faixa de Radiofrequências

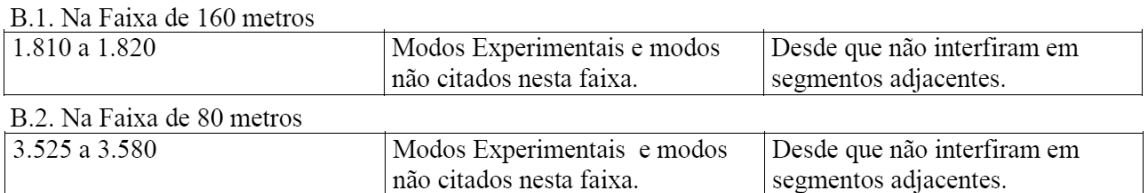

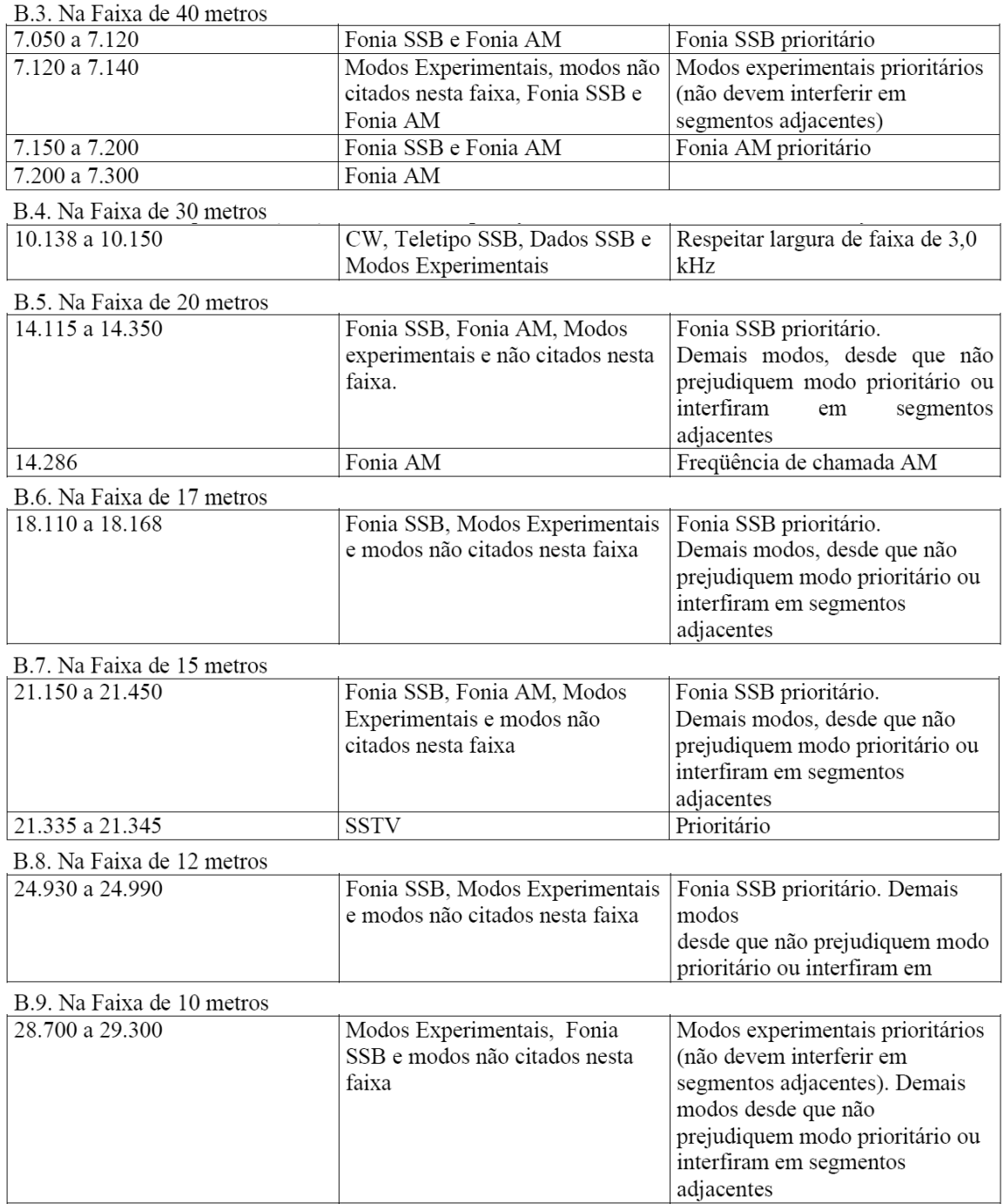

Observar modo operacional compatível com a freqüência, e esta compatível com a classe.

Moraes – PP5RSL - Joinville – 01/03/2013